### Система Логовед автоматизации QA

# alt M

### **ALT LINUX TEAM**

Игорь Власенко viy@altlinux.org

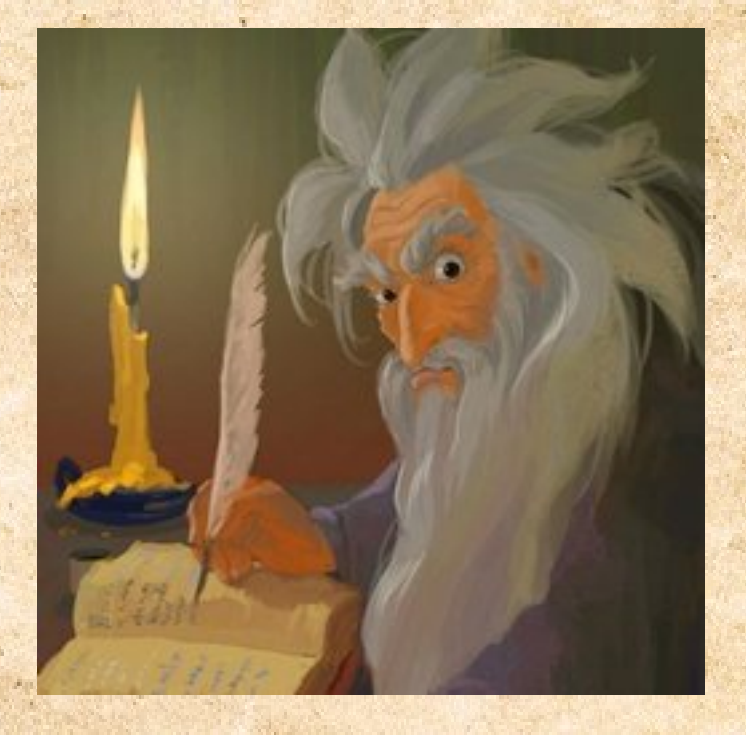

### Логовед База знаний по сообщениям об ошибках и их обработке; Приложения, использующие базу Логовед для обработки лог файлов.

# Логовед

### Входные данные:

- Лог сборки приложения при установке из исходников
- Лог сборки пакета с помощью rpmbuild
- Лог сборки пакета с помощью hasher

• Консольный лог (неудачного) запуска приложения

●

# Логовед

Задачи:

Выявление ошибок и предупреждений при сборке/запуске и их автоматизированная обработка.

and in

# Логовед

Предупреждения при сборке пакетов: Выявление и передача в *<sup>••</sup>• систему тестирования Repocop* 

Logoved-Repocop

### Logoved-Repocop

#### xterm

gmerlin-1.2.0-alt2.src beehive-log-verify-elf-undefined-symbol-i586 info verify-elf: warning: undefined symbols found:<br>/usr/lib/gmerlin/plugins/fv\_swapfields.so: bg\_log\_translate

gmerlin-png-1.2.0-alt2.i586 beehive-log-lib-req-underlinked-libraries-i586 info lib.req: WARNING: /usr/src/tmp/gmerlinbuildroot/usr/lib/gmerlin/plugins/ir\_png.so: overlinked libraries: /lib/libpthread.so.0

**Aia x** 

gmerlin-cdaudio-1.2.0-alt2.i586 beehive-log-lib-reg-underlinked-libraries-i586 info lib.reg: WARNING: /usr/src/tmp/gmerlinbuildroot/usr/lib/gmerlin/plugins/i\_cdaudio.so: underlinked libraries: /usr/lib/libxml2.so.2

gmerlin-audiofilters-1.2.0-alt2.i586 beehive-log-lib-req-underlinked-libraries-i586 info lib.req: WARNING: /usr/src/tmp/gmerlin-buildroot/usr/lib/gmerlin/plugins/fa\_volume.so: overlinked libraries: /lib/libpthread.so.0

gmerlin-videofilters-1.2.0-alt2.i586 beehive-log-lib-req-underlinked-libraries-i586 info lib.req: WARNING: /usr/src/tmp/gmerlin-buildroot/usr/lib/gmerlin/plugins/fv\_bitshift.so: overlinked libraries: /lib/libpthread.so.0<br>lib.req: WARNING: /usr/src/tmp/gmerlin-buildroot/usr/lib/gmerlin/plugins/fv\_blur.so: overlinked libraries: /lib/libpthread.so.0<br>lib.req: WARNING: /usr/src/tmp/gmerlin-buildroot/usr/lib/gmerlin/plugins/fv\_flip.so: overlinked libraries: /lib/libpthread.so.0<br>lib.req: WARNING: /usr/src/tmp/gmerlin-buildroot/usr/lib/gmerlin/plugins/fv\_interlace.so: overlinked libraries: /lib/libpthread.so.0<br>lib.req: WARNING: /usr/src/tmp/gmerlin-buildroot/usr/lib/gmerlin/plugins/fv\_swapfields.so: overlinked libraries: /lib/libpthread.so.0<br>lib.req: WARNING: /usr/src/tmp/gmerlin-buildroot/usr/lib/gmerlin/plugins/fv\_tctweak.so: overlinked libraries: /lib/libpthread.so.0<br>>br>lib.req: WARNING: /usr/src/tmp/gmerlin-buildroot/usr/lib/gmerlin/plugins/fv\_tlp.so: overlinked libraries: /lib/libpthread.so.0

gmerlin-videofilters-1.2.0-alt2.i586 beehive-log-lib-reg-underlinked-libraries-i586 info lib.reg: WARNING: /usr/src/tmp/gmerlin-buildroot/usr/lib/gmerlin/plugins/fv\_blur.so: underlinked libraries: /lib/libm.so.6<br>lib.req: WARNING: /usr/src/tmp/gmerlin-buildroot/usr/lib/gmerlin/plugins/fv\_transform.so: underlinked libraries: /lib/libm.so.6

gmerlin-1.2.0-alt2.src beehive-log-non-strict-dependency-i586info gmerlin-player: non-strict dependency on gmerlinalsa<br>>br>gmerlin-player: non-strict dependency on gmerlin-pulseaudio<br>>strict non-strict dependency on gmerlinoss<br>gmerlin-player: non-strict dependency on gmerlin-esd<br>d>or>gmerlin-player: non-strict dependency on gmerlin-x11

gmerlin-1.2.0-alt2.src beehive-log-unpackaged-files-found-i586 info warning: Installed (but unpackaged) file(s) found:<br>/usr/share/gmerlin/icons/camelot\_icon.png<br>/usr/share/icons/hicolor/48x48/apps/gmerlin-camelot.png

### Logoved-Repocop

Автоматизированная вычитка логов удачной пересборки пакетов (ежедневно по 15000+ лог файлов для каждой из архитектур).

● Отбор существенных предупреждений.

● Обработка нераспознанных предупреждений.

### Логовед-Repocop2 Обработка предупреждений при запуске приложений для системы тестирования Repocop2

(Проект)

in ,

# Logoved-Report

Обработка ошибок в логах (неудавшейся) сборки пакетов Отчет:

- Группировка по типу ошибки
	- Статистика

• Генерация автоисправлений для известных случаев

# Logoved-Batchfix

- утилита logoved-report генерирует по итогам разбора логов сборки скрипт починки пакетов ./LOGS/00FIXSCRIPT
- утилита logoved-batchfix применяет скрипт 00FIXSCRIPT к пакетам, участвовавшим в сборке (пересборке).

Утилита находится в разработке. В будущем Logoved-batchfix будет основана на отдельной библиотеке, независимой от Logoved и допускающей встраивание в другие скрипты обработки пакетов.

# Logoved-Maintain

Цикл сборка → logoved-report → logovedbatchfix → сборка

### Logoved-Stream

Библиотека для парсинга лог файлов (успешной или неуспешной) сборки c помощью rpmbuild и hasher, и пересборки в beehive. Разбивает лог файл на секции, определяет для секций и всего лог файла успешность или неуспешность, собирает метаинформацию, такую, как Name-Version-Release исходного пакета, имена собранных пакетов и т. д. Гибкий интерфейс (слушатели).

# Logoved DB

База Логовед, формат файлов

http://wiki.altlinux.org/Logoved

Благодарю за внимание!

Демонстрация в оставшееся время.